<span id="page-0-0"></span>Katedra pravděpodobnosti a matematické statistiky

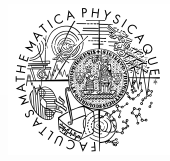

MATEMATICKO-FYZIKÁLNÍ **FAKULTA** Univerzita Karlova

**Petr Vejmělka** 

### **Stavove modelov ´ an´ı rezerv v neˇzivotn´ım ´ pojistˇ en´ı ˇ**

8.12.2023

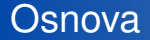

- Vývojové trojúhelníky ve formě časových řad
- <sup>2</sup> Stavový model
- <sup>3</sup> Logaritmicko-normální model
- <sup>4</sup> Odhad kvantilů rezerv
- 5 Využití clusterování
- <sup>6</sup> Generátor/replikátor portfolií
- **2** Porovnání modelů

# Vývojový trojúhelník

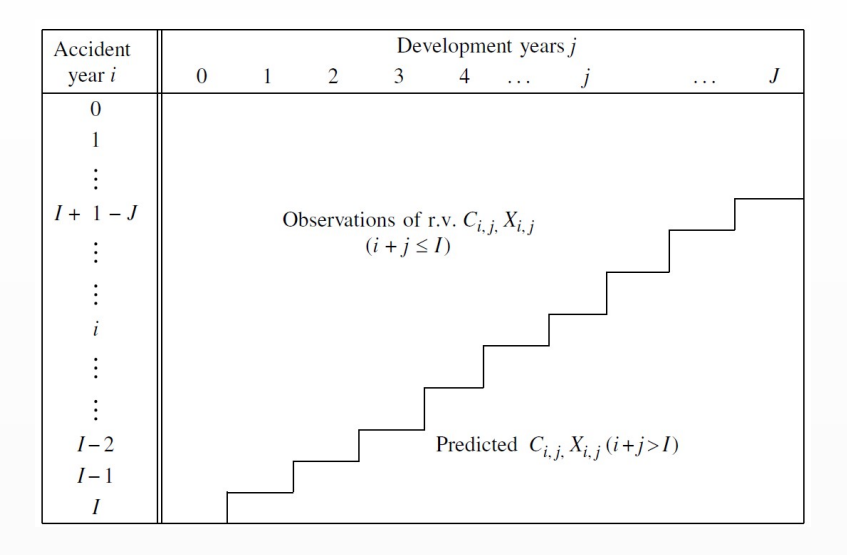

# Uspořádání dat

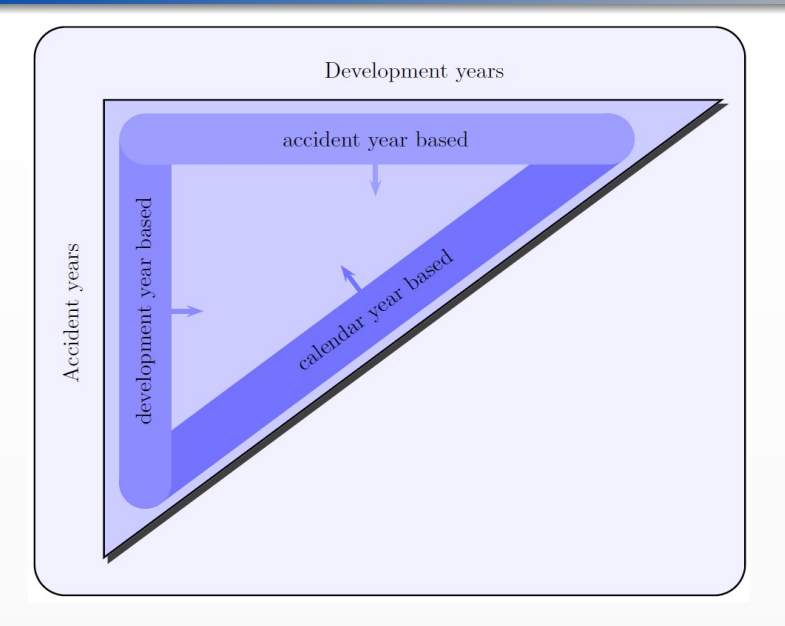

# Vývojový trojúhelník ve formátu časové řady

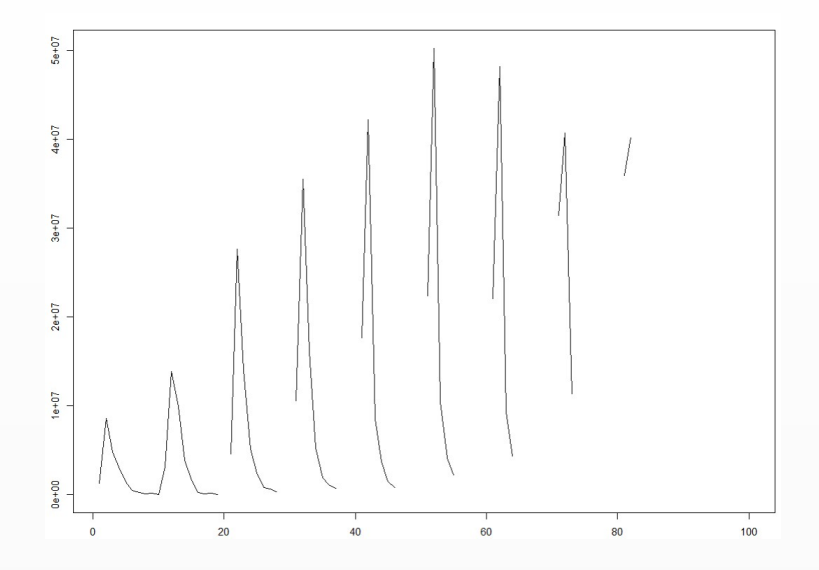

# Lineární Gaussovský stavový model

Lineární stavový model (dynamický lineární model) je dán následujícím systémem rovnic:

> $\boldsymbol{y}_t = \boldsymbol{Z}_t \boldsymbol{\alpha}_t + \boldsymbol{\varepsilon}_t,$  $\boldsymbol{\alpha}_{t+1} = \boldsymbol{\mathcal{T}}_t \boldsymbol{\alpha}_t + \boldsymbol{R}_t \boldsymbol{\eta}_t,$

- $\boldsymbol{y}_{t}$  je *p*-rozměrný vektor pozorování v čase  $t$ ,
- $\alpha_t$  je *m*-rozměrný stavový vektor v čase  $t,$
- $\boldsymbol{Z}_t,~\boldsymbol{T}_t$  a  $\boldsymbol{R}_t$  jsou matice parametrů typů  $(\rho \times m)$ ,  $(m \times m)$  a  $(m \times k),$
- $\boldsymbol{\varepsilon}_{t} \sim \mathcal{N}(0, \boldsymbol{H}_{t})$  a  $\boldsymbol{\eta}_{t} \sim \mathcal{N}(0, \boldsymbol{Q}_{t})$  nezávislé a vzájemně nekorelované
- $\boldsymbol{H}_t$  a  $\boldsymbol{Q}_t$  jsou rozptylové matice typů  $(p \times p)$  a  $(k \times k).$

# Log-normální model

Pro řádkově uspořádaná data uvažujeme:

$$
Y_t - Y_{i,0} = \beta_t + \varepsilon_t,
$$
  

$$
\beta_{t+1} = \beta_{t-s+1} + \eta_t,
$$

 $\mathsf{kde}\, Y_t = \mathsf{log} X_t.$ 

Tvar lineárního stavového modelu:

$$
Y_t - Y_{i,0} = \begin{pmatrix} 1 & 0 & \dots & 0 \end{pmatrix} \alpha_t + \varepsilon_t,
$$
  
\n
$$
\alpha_{t+1} = \begin{pmatrix} 0 & 0 & \dots & 0 & 1 \\ 1 & 0 & \dots & 0 & 0 \\ \vdots & \vdots & & \vdots & \vdots \\ 0 & 0 & \dots & 1 & 0 \end{pmatrix} \alpha_t + \begin{pmatrix} 1 \\ 0 \\ \vdots \\ 0 \end{pmatrix} \eta_t,
$$

kde  $\alpha_t=(\beta_t,\ldots,\beta_{t-s+1})^{'},$   $\varepsilon_t \stackrel{\text{iid.}}{\sim} \mathcal{N}(0,\sigma_{\varepsilon}^2)$  a  $\eta_t \stackrel{\text{iid.}}{\sim} \mathcal{N}(0,\sigma_{\eta}^2).$ 

- · Nulové nebo záporné hodnoty
- · Počáteční odhady
- · Inverzní logaritmická transformace

$$
\widehat{X}_{ij} = \text{exp}\left\{\widehat{Y}_{ij} + \sigma^2_{\widehat{Y}_{ij}}/2\right\}
$$

# Vícerozměrný log-normální model

Řádkově uspořádaný tvar modelu:

$$
y_t(n) - y_t^0(n) = \alpha_t(n) + \varepsilon_t(n),
$$
  
\n
$$
\alpha_{t+1} = \alpha_{t-s+1}(n) + \eta_t(n),
$$

 $\mathsf{k}$ de  $\varepsilon_t(n) \stackrel{\mathsf{ind.}}{\sim} \mathcal{N}(0, \sigma_\varepsilon(n,n))$  a  $\eta_t(n) \stackrel{\mathsf{ind.}}{\sim} \mathcal{N}(0, \sigma_\eta(n,n)),$  $\sigma_\varepsilon(m,n) = \mathsf{Cov}\big(\varepsilon_t(m),\varepsilon_t(n)\big)$  a obdobně pro  $\sigma_\eta(m,n),$  kde  $m, n = 1, \ldots, N$ .

DLM tvar:

$$
\mathbf{y}_t - \mathbf{y}_t^0 = \begin{pmatrix} 1 & 0 & \cdots & 0 & \cdots & 0 & 0 & \cdots & 0 \\ 0 & 0 & \cdots & 0 & \cdots & 0 & 0 & \cdots & 0 \\ \vdots & \vdots & & \vdots & & \vdots & & \vdots & & \vdots \\ 0 & 0 & \cdots & 0 & \cdots & 1 & 0 & \cdots & 0 \end{pmatrix} \alpha_t + \varepsilon_t,
$$

## Vícerozměrný log-normální model

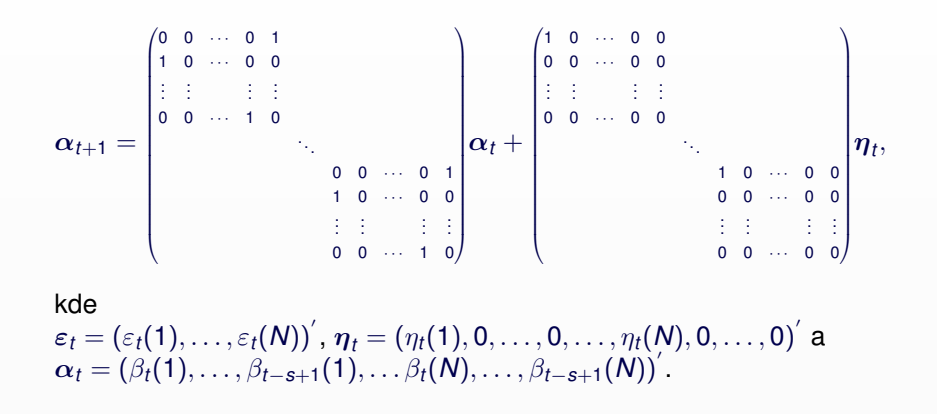

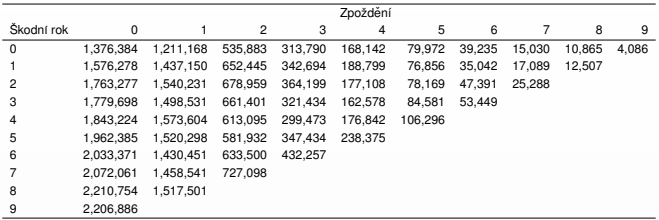

Tabulka: Vývojový trojúhelník - data 1 (auta pro osobní využití)

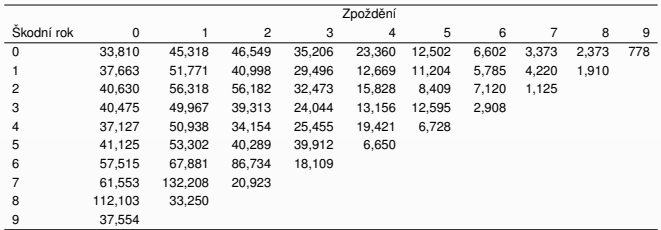

Tabulka: Vývojový trojúhelník - data 2 (auta pro komerční využití)

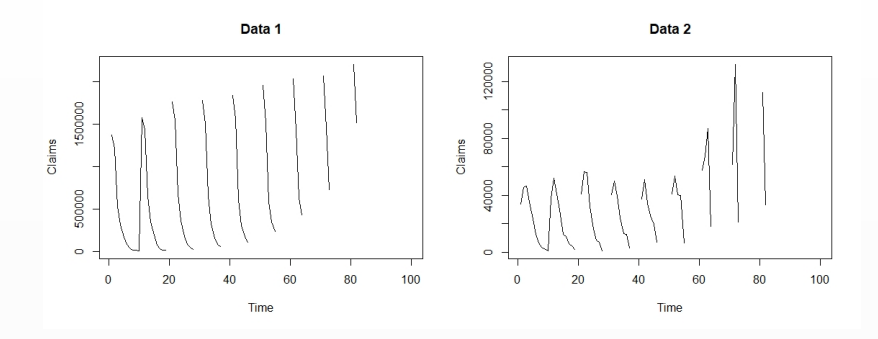

Obrázek: Převedení vývojových trojúhelníků na časové řady

Data 1

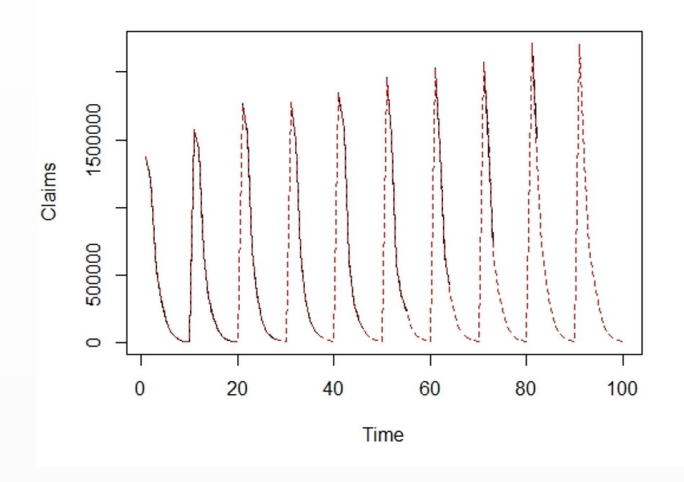

Obrázek: Známé škody a projekce

Data 2

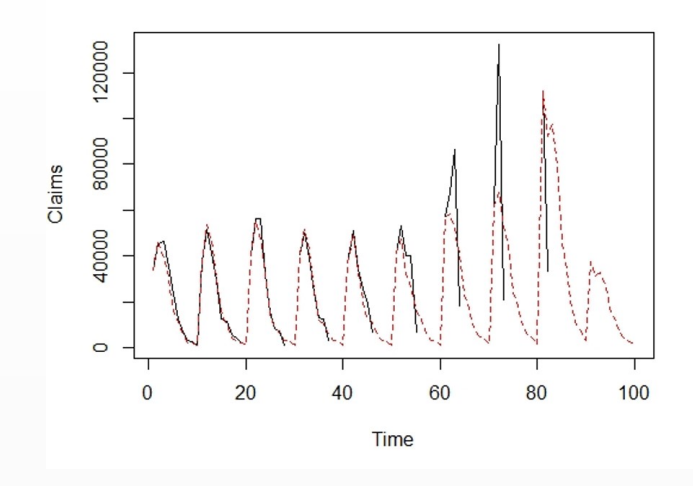

Obrázek: Známé škody a projekce

Petr Vejmělka **znaklade v anál se za objev** Stavové modelování rezerv v neživotním pojištění

# Kvantilový odhad - vyhlazený bootstrap

**•** Rezidua:

$$
r_{ij}^{\rho} = \frac{X_{ij} - \hat{X}_{ij}}{\hat{X}_{ij}}.
$$

 $\bullet$  Jádrový odhad hustoty:

$$
\hat{f}_w(x) = \frac{1}{wh_w} \sum_{t=1}^w K\left(\frac{x - r_t^p}{h_w}\right),
$$

kde *w* je počet dostupných  $r^{\rho}_{ij}$  a  $h_{\sf w}$  je šířka vyhlazovacího okna.

- **•** Resamplování *B* výběrů reziduí a jejich využití pro konstrukci *B* sad vývojových trojúhelníků
- Výpočet rezerv pro každou resamplovanou sadu vývojových trojúhelníků
- Kvantily a odhad hustoty rezerv

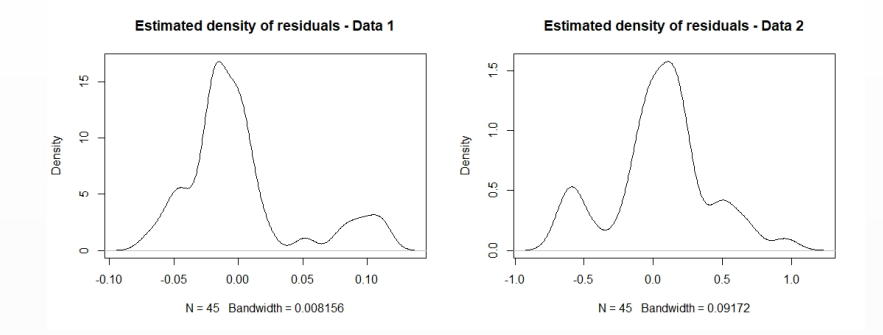

Obrázek: Jádrový odhad hustoty reziduí

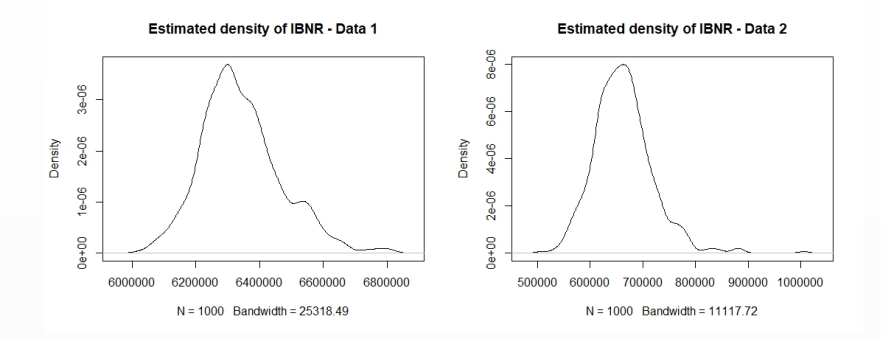

Obrázek: Jádrový odhad hustoty rezerv

# Pˇrehled dostupnych clusterovac ´ ´ıch metod v I

- Anticlust (**R** balíček *anticlust*)
- **K**-means (**R** balíček *stats*)
- Model based clustering (**Q** balíček *mclust*)
- Clustering large applications (**Q** balíček *ClusterR*)
- Funkce *balanced clustering*
- Clustery mají stejnou velikost
- **•** Procedura
	-
	- 1 Spočítá se vektor průměrů všech sloupců dané matice (centroid)
	- 2 Nejvzdálenější pozorování od centroidu je přiřazeno do clusteru spolu s jeho  $\frac{n}{k} - 1$  nejbližšími sousedy
	- 3 Toto se opakuje se zbylými pozorováními dokud nejsou všechna přiřazena do clusterů

Funkce *Kmeans*

#### **•** Procedura

- **1 k** pozorování je náhodně vybráno
- <sup>2</sup> V závislosti na vzdálenosti zbylých pozorování od vybraných jsou rozřazeny do clusterů
- 3 Jsou spočteny centroidy a všechna pozorování jsou přeřazena v závislosti na jejich vzdálenostech od centroidů
- $\bullet$  Předchozí krok se opakuje do doby než jsou pozorování ustálena v clusterech

# Model based clustering

#### Funkce *Mclust*

#### **•** Procedura

- 1 Předpokládá se, že data pochází ze směsi hustot
- <sup>2</sup> Pro různé parametrizace kovarianční matice je spočítán maximálně věrohodný odhad
- 3 Nejlepší model je zvolen pomocí informačních kritérií
- 4 Každé pozorování je přiřazeno do clusteru s největší pravděpodobností

# Clustering large applications (CLARA)

- Funkce *Clara Medoids*
- Lze použít i pro velká portfolia
- **•** Procedura
	- $\bullet$  Je zvolen malý výběr dat
	- 2 Aplikuje se PAM algoritmus
	- 3 Zbylá pozorování jsou rozřazena do clusterů na základě jejich vzdálenosti od medoidů
	- 4 Tento postup je proveden několikrát a je vybrán případ dosahující nejlepších výsledků

# Generátor portfolií škod

- Uvažován generátor navržený ve Wang, M. and Wüthrich, M. (2022)
- **Generováno 500 portfolií škod**
- V průměru 30 000 škod v každém portfoliu

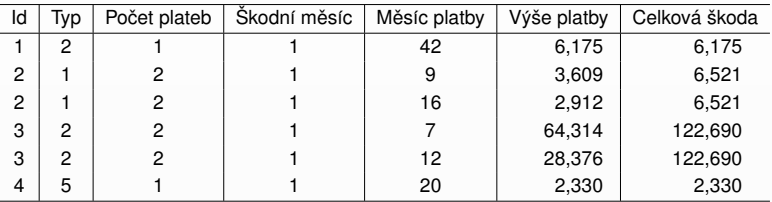

Tabulka: Ilustrace dat

· Generovaná pozorování rozdělena do dvou clusterů pomocí uvažovaných clusterovacích metod

Cluster 1

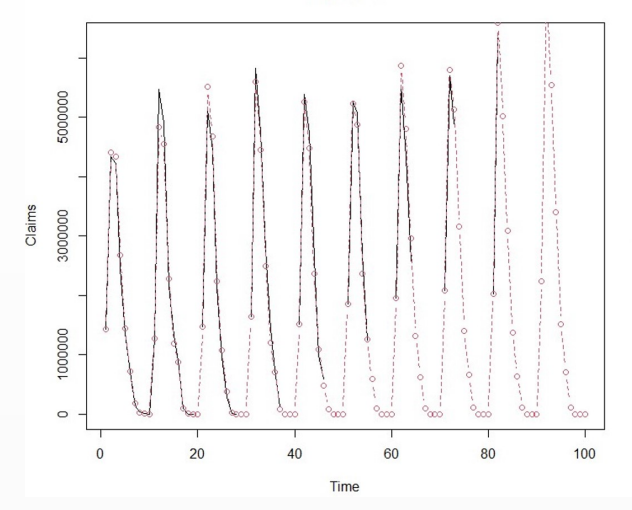

Obrázek: Ilustrace známých a vyhlazených hodnot náhodně vybraného portfolia clusterovaného pomocí CLARA metody

**Cluster 2** 

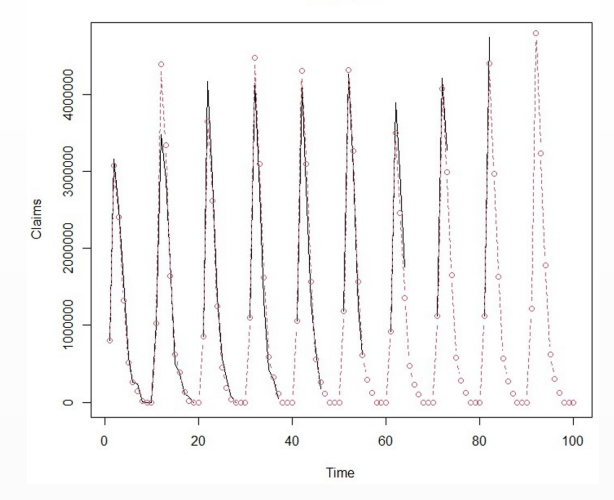

Obrázek: Ilustrace známých a vyhlazených hodnot náhodně vybraného portfolia clusterovaného pomocí CLARA metody

## Numerická analýza - porovnání clusterovací metod

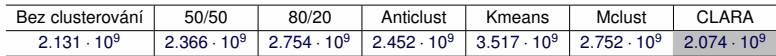

Tabulka: Porovnání clusterovacích metod - součet absolutních odchylek rezerv od skutečných hodnot

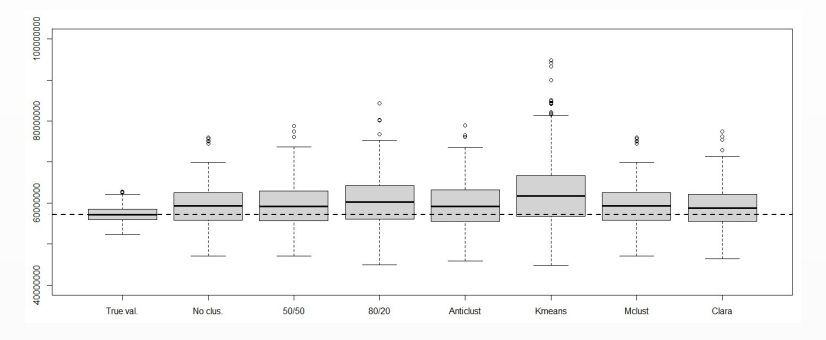

Obrázek: Boxploty rezerv a skutečných hodnot

### Data

- Data poskytnutá Českou kanceláří pojistitelů
- Pojistná plnění hrazená z Garančního fondu ČKP
- Kompenzace za škody způsobené provozem neidentifikovaného vozidla nebo vozidla bez povinného ručení

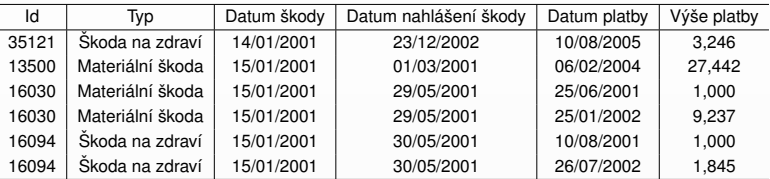

Tabulka: Ilustrace dostupných dat

• Uvažované roky: 2001-2019 (2011-2019 predikce nevypořádaných škod nastalých v letech 2001-2010)

# Generátor replikovaných portfolií

⇓

⇓

⇓

Pro každé replikovan portfolio:

• Počet škod

Pro každou škodu:

 $\bullet$  Škodní typ

Na základě škodního typu:

- Počet plateb
- Rok výskytu škod

Na základě počtu plateb

- $\bullet$  Výše platby
- Zpoždění platby

### Generátor replikovaných portfolií

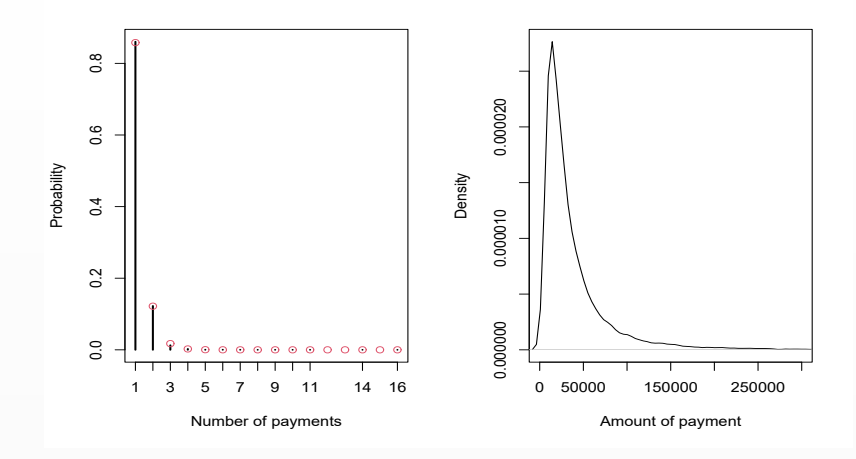

Obrázek: Odhadnuté pravděpodobnosti počtu plateb a odhad hustoty výší plateb pro škody vypořádané jednou platbou (materiální škody)

# Generátor replikovaných portfolií

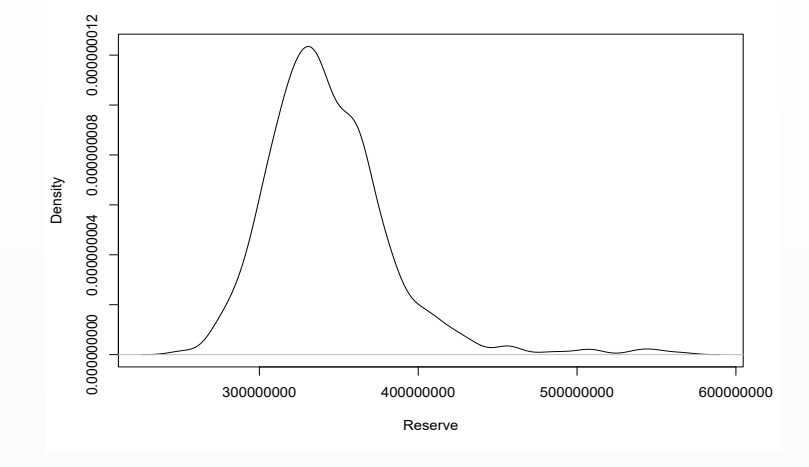

#### Obrázek: Odhadnuté rozdělení rezervy

Předpoklady:

- Kumulativní škody  $C_{i,j}$  pro různé roky *i* jsou nezávislé.
- $\bullet$  Existují vývojové faktory  $f_0, \ldots, f_{J-1} > 0$  takové, že pro všechna  $0 \le i \le l$  a všechna  $1 \le j \le J$  platí

 $E[C_{i,j}|C_{i,0}, \ldots, C_{i,j-1}] = E[C_{i,j}|C_{i,j-1}] = f_{j-1}C_{i,j-1}.$ 

Za těchto předpokladů:

 $E[C_{i,J}|D_i] = E[C_{i,J}|C_{i,I-i}] = C_{i,I-i}f_{I-i}\cdots f_{J-1}$  pro  $1\leq i\leq I$ .

Odhad vývojových faktorů:

$$
\hat{f}_j = \frac{\sum_{i=0}^{j-j-1} C_{i,j+1}}{\sum_{i=0}^{j-j-1} C_{i,j}} \text{ pro } j = 0,\ldots, J-1.
$$

Chain-ladder odhad:

$$
\hat{C}^{CL}_{i,j} = \hat{E}[C_{i,j}|D_l] = C_{i,l-i}\hat{f}_{l-i}\cdots\hat{f}_{l-1}.
$$

- Tweedieho složené Poissonovo rozdělení s rozptylovou funkcí  $V(\mu) = \mu^p$
- $\rho$  je uvažováno v rozmezí (1, 2) a je odhadováno z dat

# CDR a CDR score

CDR (Claims development result) pro škodní rok *i* a kalendářní rok *k*:

$$
CDR_i^k = C_{i,J}^k - C_{i,J}^{k-1}
$$
  
= R\_{i,j\*}^k - R\_{i,j\*}^{k-1} + AvE\_{i,j\*}^k

CDR score pro kalendářní rok *k*:

$$
CDR_{score}^k = \frac{\sum_{i=1}^{l} |X_{i,j*}| (CDR_i^k)^2}{\sum_{i=1}^{l} |X_{i,j*}|}
$$

### Porovnání predikcí

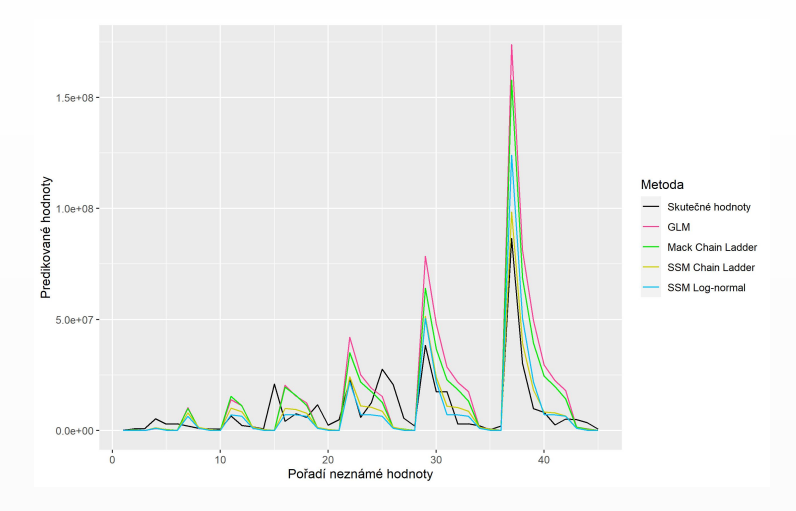

Obrázek: Předpovědi neznámých hodnot ve vývojovém trojúhelníku

| Skutečná |                                                                                  | GLM Chain-ladder SSM Log-normální SSM Chain-ladder |                    |
|----------|----------------------------------------------------------------------------------|----------------------------------------------------|--------------------|
|          | $4.19 \times 10^8$   7.67 $\times$ 10 <sup>8</sup> 6.64 $\times$ 10 <sup>8</sup> | $4.02 \times 10^{8}$                               | $4.06 \times 10^8$ |

Tabulka: Predikce rezerv

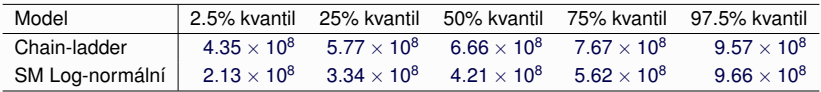

Tabulka: Vybrané kvantily rezerv

## Porovnání CDR

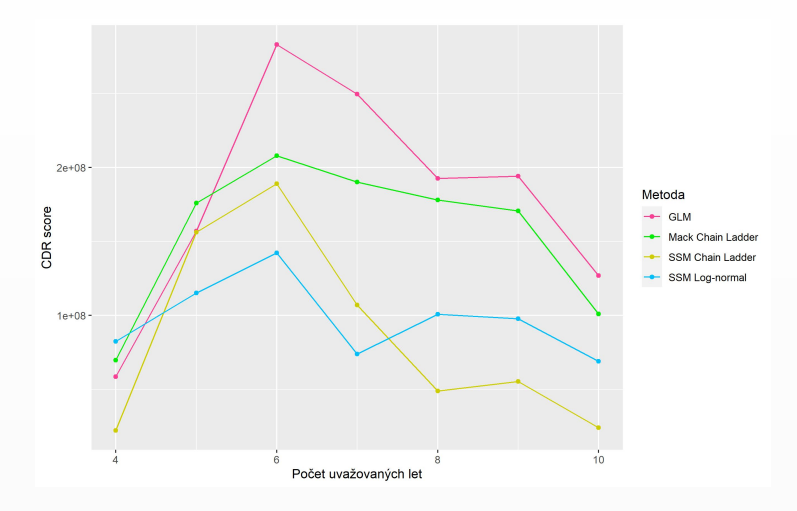

Obrázek: Vývoj CDR score pro jednotlivé kalendářní roky

### **Reference**

- Helske, J. (2017): KFAS: Exponential family state space models S. in R. *Journal of Statistical Software*, 78(10), 1–38.
- S. Hendrych, R. & Cipra, T. (2020): Applying state space models to stochastic claims reserving. *ASTIN Bulletin*, 51(1), 267–301.
- 靠 Mouselimis, L. (2023): ClusterR: Gaussian Mixture Models, K-Means, Mini-Batch-Kmeans, K-Medoids and Affinity Propagation Clustering. *R package version 1.3.1*.
- 螶 Papenberg, M. & Klau, G. W. (2021): Using anticlustering to partition data sets into equivalent parts. *Psychological Methods*, 26(2), 161–174.
- 
- Scrucca, L. et al. (2016): Mclust 5: clustering, classification and density estimation using Gaussian finite mixture models. *The R Journal*, 8(1), 289–317.
- $\blacksquare$  Wang, M. & Wüthrich, M. (2022): Individual claims generator for claims reserving studies: Data Simulation.R. *SSRN Electronic Journal*.

# **Dekuji za pozornost ˇ**